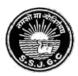

## Seth Soorajmull Jalan Girls' College

8/9, Bankim Chatterjee Street, Kolkata – 700 073 E-mail: ssjalancollege@yahoo.co.in • Website: https://ssjalangirlscollege.org.in

Ref. No. .....

Date .....

## Merit List Notice, dated 24.07.2023

This is to notify for general information of all concerned that the Merit Lists of Unreserved

applicants has been published for the following courses:

- 1. B.Com. [4 Year Honours/Honours with Research] 5<sup>th</sup> Merit List
- 2. B.A. [English: 4 Year Honours/Honours with Research] 5<sup>th</sup> Merit List
- 3. B.A. [Hindi: 4 Year Honours/Honours with Research]– [Payment date extended]
- 4. B.A. [History: 4 Year Honours/Honours with Research]– [Payment date extended]
- 5. B.A. [Political Science: 4 Year Honours/Honours with Research]– [Payment date extended]
- 6. B.Com. [3 Year Multidisciplinary/General]–1st Merit List [Payment date extended]
- 7. B.A. [3 Year Multidisciplinary/General] 1<sup>st</sup> Merit List [Payment date extended]

Applicants are advised to follow the Merit Lists of unreserved applicants carefully and clear their payments online as per the following schedule:

| From                          | То                              |
|-------------------------------|---------------------------------|
| MONDAY (24.07.2023 -10:00 am) | TUESDAY (25.07.2023 - 11:59 pm) |

For paying admission fees, please click - https://cmsadmission.in/index.html?curl=ss to go to

the dashboard of online admission portal. Then click "Pay Admission Fees" - enter

Application No. and Registered Mobile No. and pay. Please don't forget to take a printout

of the money receipt for future reference by clicking "Download Money Receipt" option.

Applicants are further requested to follow the college website constantly for all future communications and notices regarding the admission process.

## Helpline Number for payment related problems: 6291408365

(Website: ssjalangirlscollege.org.in)

P. Mohanty

[Dr. Pragyan Mohanty] Principal Seth Soorajmull Jalan Girls' College Kolkata – 700073

Principal Seth Soorajmull Jalan Girls' College 8/9, Bankim Chatterjee Street Kolkata-73